## **CS140 Midterm Exam. February 16, 2012. James S. Plank**

In all of the example pieces of code, you may assume that all of the proper "**#include**" and "**using**" statements are at the top of the program – I'm skipping them to save on space. If I ask you to give output, show me everything, including spaces and newlines. If a program is in the file **xxx.cpp**, then you can assume that it has been compiled into the output program **xxx**. When you write a program, you may skip the "**#include**" and "**using**" statements.

Put your answers on the given answer sheets. You can work on other sheets of paper, but I do not want to see your work.

# **Question 1**

Take a look at the following code snippet in **q1.cpp**:

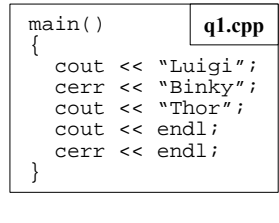

Suppose that we type the following on the command line: UNIX> **q1 > out1.txt** *Part A*: What gets printed to the screen? *Part B*: What is in the file **out1.txt**? Now, suppose we execute it as follows: UNIX> **q1 out1.txt** *Part C*: What gets printed to the screen?

main()

**q2c.cpp**

*Part D*: What is in the file **out1.txt**?

This gets compiled into the program **q1**.

# **Question 2**

Take a look at the following programs:

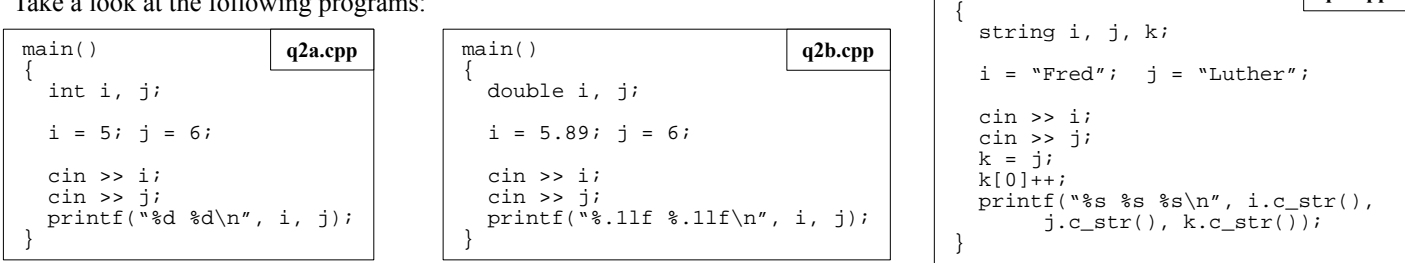

#### And take a look at the following files.

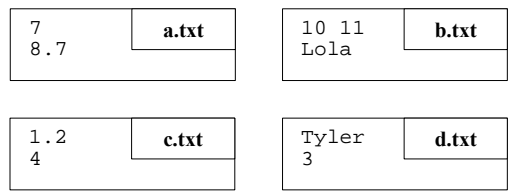

*Part AA*: What is the output of "**q2a < a.txt**"? *Part AB*: What is the output of "**q2a** < **b.txt**"? *Part AC*: What is the output of "**q2a** < **c.txt**"? *Part AD*: What is the output of "**q2a < d.txt**"? *Part BA*: What is the output of "**q2b < a.txt**"? *Part BB*: What is the output of "**q2b < b.txt**"? *Part BC*: What is the output of "**q2b < c.txt**"? *Part BD*: What is the output of "**q2b < d.txt**"? *Part CA*: What is the output of "**q2c** < **a.txt**"?

*Part CB*: What is the output of "**q2c** < **b.txt**"? *Part CC*: What is the output of "**q2c < c.txt**"? *Part CD*: What is the output of "**q2c** < **d.txt**"?

## **Question 3**

Write a procedure called **stoivec()**, which takes a string as a parameter and returns a vector containing each word of the string that is an integer. The string may be extremely large, so take that into account.

## **Question 4**

Write a procedure called s**vectos()**, which takes a vector of strings as a parameter and returns a string containing each string of the vector, in the order in which it appears in the vector, separated by a space. It should also convert all uppercase letters to lowercase, using arithmetic on chars. Use a reference parameter to pass the vector – however, your code should make sure that the vector is not modified.

#### **Question 5**

Write a procedure called **avg()**, which has one parameter, a vector called **v**. Each element of **v** is a vector of integers. Your job is the following – for each element **v[i]** of **v**, print the average of all of **v[i]**'s values. Print to three decimal places. If **v[i]** is empty, print **"Bad"**. Again, **v** may be large.

#### **Question 6**

*A & B*: What are the values 37 and  $5*256+15$  in hexadecimal? *C & D*: What are the values 0x1a and 0x100 in decimal?

```
Question 7
Take a look at the following class declaration. This is 
in the file airplane.h. As demonstrated in lecture, we 
are going to implement the class in airplane.cpp, and 
we are going to program a main() that uses instances 
of the Airplane class in airplane_main.cpp.
                                                              class Airplane {
                                                                 public:
                                                                    Airplane(int number);
                                                                    void Fly();
                                                                    void Height(int &time);
                                                                    string pilot;
                                                                 protected:
                                                                    int altitude;
                                                                    int N;
                                                              };
Below are 18 statements. Tell me whether each is true or false. I don't want justification, just a T or F:
Statement A: The program in airplane_main.cpp can create an instance of an Airplane with "Airplane a;"
Statement B: The code in airplane.cpp has no guarantees about what pilot will be from one call to the next.
Statement C: The program in airplane_main.cpp can freely access and modify N.
Statement D: The program in airplane_main.cpp must call Fly() before it calls Height().
Statement E: The program in airplane.cpp can access N, but it cannot modify it.
Statement F: The program in airplane.cpp cannot access \mu directly.
Statement G: The program in airplane.cpp can freely access and modify N.
Statement H: Since Fly() does not return anything, and since it has no parameters, it really cannot do anything.
Statement I: There is no good reason to have time be a reference variable.
Statement J: The code in airplane.cpp can assume that if it sets pilot to be "Fred" in the constructor, that it will still be "Fred"
              when Height() is called.
Statement K: The program in airplane_main.cpp cannot access N directly.
Statement L: The program in airplane_main.cpp can access N, but it cannot modify it.
Statement M: The program in airplane_main.cpp can create an instance of an Airplane with "Airplane a(50);"
Statement N: The program in airplane_main.cpp can create an instance of an Airplane with:
               "Airplane *a; a = new Airplane(50);"
Statement O: There is a good reason to have time be a reference variable.
Statement P: The program in airplane_main.cpp can create an instance of an Airplane with:
                "Airplane *a; a = new Airplane(100.0);"
Statement Q: If the program needs to read command line arguments, it will do so in airplane_main.cpp using argc and argv.
```
*Statement*  $\widetilde{R}$ : If the program needs to read command line arguments, it will do so in **airplane\_main.cpp** using either cin or fin.

**Question 8** The following is a description of a Topcoder problem. Solve it.

Given a set of parts and a set of boxes, you are asked to determine how many of the parts can be packed into boxes. You can put at most one part into each box. In order for a part to f t into a box, the box must be the same size as or larger than the part. You follow the following process when packing the parts:

Choose the smallest part that has not been packed yet. Find the smallest empty box the part f ts into. If there is no such box, you cannot pack any more parts, and you stop. Pack the part into the box. If all parts have been packed, stop. Otherwise, continue with step 1.

You are given a vector  $\leq$ int partSizes containing the sizes of the parts, and a vector  $\leq$ int boxSizes containing the sizes of the boxes. Both vector  $\langle$ int $\rangle$ s will be sorted in non-descending order. Return an int representing the maximum number of parts you can pack by following the process above.

```
Class:PackingParts
Method signature:int PackingParts::pack(vector <int> partSizes, vector <int> boxSizes)
```
CONSTRAINTS

-partSizes will contain between 1 and 50 elements, inclusive.

-boxSizes will contain between 1 and 50 elements, inclusive.

-Both partSizes and boxSizes will be sorted in non-decreasing order.

-Each element in partSizes and boxSizes will be between 1 and 100, inclusive.

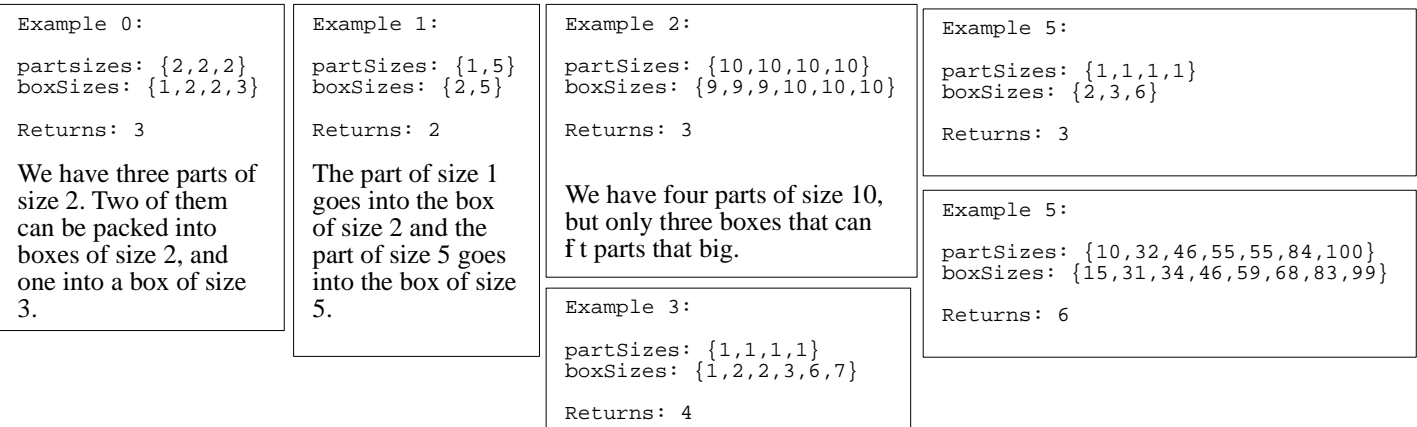